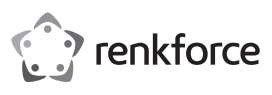

## **Bedienungsanleitung 7.1 Surround-Sound Gaming-Headset mit LEDs Best.-Nr. 2274624**

#### **Bestimmungsgemäße Verwendung**

Das Produkt dient als Kopfhörer mit Mikrofon und eignet sich zum Anschluss über einen USB-Port an Computer, andere digitale Audiogeräte oder Spielkonsolen.

Die beiliegende Software-CD ist mit den Betriebssystemen Windows® und Mac kompatibel.

Aus Sicherheits- und Zulassungsgründen dürfen Sie das Produkt nicht umbauen und/oder verändern. Falls Sie das Produkt für andere Zwecke verwenden, als zuvor beschrieben, kann das Produkt beschädigt werden. Außerdem kann eine unsachgemäße Verwendung Gefahren wie z.B. Kurzschluss, Brand etc. hervorrufen. Lesen Sie sich die Bedienungsanleitung genau durch und bewahren Sie diese auf. Reichen Sie das Produkt nur zusammen mit der Bedienungsanleitung an dritte Personen weiter.

Das Produkt entspricht den gesetzlichen, nationalen und europäischen Anforderungen. Alle enthaltenen Firmennamen und Produktbezeichnungen sind Warenzeichen der jeweiligen Inhaber. Alle Rechte vorbehalten.

#### **Lieferumfang**

• Headset

• Bedienungsanleitung

#### **Aktuelle Bedienungsanleitungen**

Laden Sie aktuelle Bedienungsanleitungen über den Link www.conrad.com/downloads herunter oder scannen Sie den abgebildeten QR-Code. Befolgen Sie die Anweisungen auf der Webseite.

#### **Symbol-Erklärung**

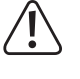

Das Symbol mit dem Ausrufezeichen im Dreieck weist auf wichtige Hinweise in dieser Bedienungsanleitung hin, die unbedingt zu beachten sind.

 $\rightarrow$  Das Pfeil-Symbol ist zu finden, wenn Ihnen besondere Tipps und Hinweise zur Bedienung gegeben werden sollen.

#### **Sicherheitshinweise**

**Lesen Sie sich die Bedienungsanleitung aufmerksam durch und beachten Sie insbesondere die Sicherheitshinweise. Falls Sie die Sicherheitshinweise und die Angaben zur sachgemäßen Handhabung in dieser Bedienungsanleitung nicht befolgen, übernehmen wir für dadurch resultierende Personen-/Sachschäden keine Haftung. Außerdem erlischt in solchen Fällen die Gewährleistung/Garantie.**

#### **Bedienelemente**

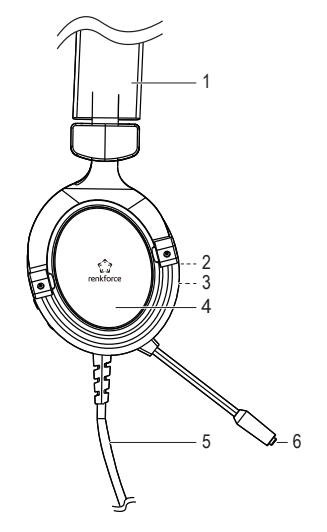

- Das Produkt ist kein Spielzeug. Halten Sie es von Kindern und Haustieren fern.
- Lassen Sie das Verpackungsmaterial nicht achtlos liegen. Dieses könnte für Kinder zu einem gefährlichen Spielzeug werden.
- Schützen Sie das Produkt vor extremen Temperaturen, direktem Sonnenlicht, starken Erschütterungen, hoher Feuchtigkeit, Nässe, brennbaren Gasen, Dämpfen und Lösungsmitteln.
- Setzen Sie das Produkt keiner mechanischen Beanspruchung aus.
- Wenn kein sicherer Betrieb mehr möglich ist, nehmen Sie das Produkt außer Betrieb und schützen Sie es vor unbeabsichtigter Verwendung. Der sichere Betrieb ist nicht mehr gewährleistet, wenn das Produkt:
- sichtbare Schäden aufweist,
- nicht mehr ordnungsgemäß funktioniert,
- über einen längeren Zeitraum unter ungünstigen Umgebungsbedingungen gelagert wurde oder
- erheblichen Transportbelastungen ausgesetzt wurde.
- Gehen Sie vorsichtig mit dem Produkt um. Durch Stöße, Schläge oder dem Fall aus bereits geringer Höhe wird es beschädigt.
- Beachten Sie auch die Sicherheitshinweise und Bedienungsanleitungen der übrigen Geräte, an die das Produkt angeschlossen wird.
- Musik sollte nicht über einen längeren Zeitraum mit übermäßiger Lautstärke gehört werden. Hierdurch kann das Gehör geschädigt werden.
- Wenden Sie sich an eine Fachkraft, wenn Sie Zweifel über die Arbeitsweise, die Sicherheit oder den Anschluss des Produkts haben.
- Lassen Sie Wartungs-, Anpassungs- und Reparaturarbeiten ausschließlich von einem Fachmann bzw. einer Fachwerkstatt durchführen.
- Sollten Sie noch Fragen haben, die in dieser dendienst oder an andere Fachleute.

 Verstellbarer Kopfbügel Schalter für Mikrofon ein/aus Lautstärkeregler Ohrmuschel USB-Kabel 6 Mikrofon

**Inbetriebnahme, Betrieb**

#### **a) Herunterladen und Installation der Software**

- Um die virtuelle 7.1. Surround-Sound-Funktion des Gaming-Headsets zu nutzen, müssen Sie die Software auf der Internetseite zum Produkt bei www.conrad.com/downloads und geben Sie die Artikelnummer im Suchfeld ein.
- Stellen Sie sicher, dass das Headset nicht an den USB-Port Ihres Computers angeschlossen ist, bevor Sie mit der Installation der Software beginnen.
- Nach dem Abschluss der Installation verbinden Sie das Gaming-Headset mit dem Computer, siehe nächster Abschnitt. Anschließend können Sie die diverse individuelle Einstellungen in der Software vornehmen.

#### **b) Anschluss**

 $\epsilon$ 

- Verbinden Sie den USB-A-Stecker am Kabel mit einem freien USB-Port Ihres Computers. Der Computer braucht dabei nicht ausgeschaltet werden.
- Das Betriebssystem erkennt neue Hardware und installiert die benötigten Treiber, diese sind im Betriebssystem enthalten.

#### **c) Aufsetzen**

- Drehen Sie zuerst die Lautstärke mit dem Lautstärkeregler zurück.
- Setzen Sie das Gaming-Headset auf, so dass das Mikrofon auf der linken Seite liegt. Die Weite des Kopfbügels lässt sich durch Auseinanderziehen der linken bzw. rechten Ohrmuschel einstellen. Das Mikrofon lässt sich durch den biegsamen Bügel nach Wunsch vor oder neben dem Mund platzieren.

#### **d) Lautstärke einstellen**

Über den Lautstärkeregler können Sie die gewünschte Lautstärke für die Wiedergabe über die Kopfhörer einstellen:

Die Einstellung der Mikrofon-Lautstärke muss über die Lautstärkeregelung im Betriebssystem erfolgen.

#### **Beseitigung von Störungen**

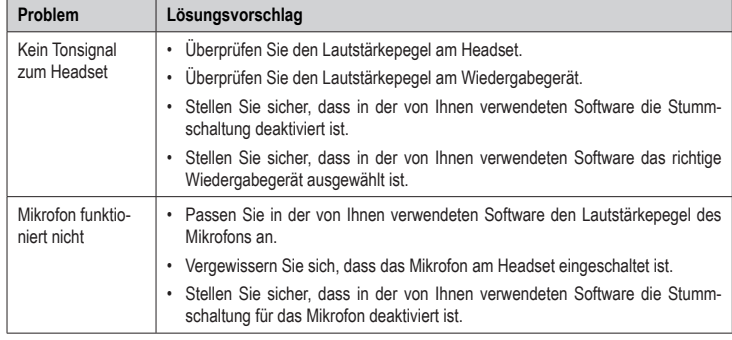

#### **Pflege und Reinigung**

• Trennen Sie das Produkt vor jeder Reinigung vom USB-Port.

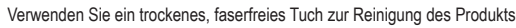

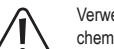

Verwenden Sie auf keinen Fall aggressive Reinigungsmittel, Reinigungsalkohol oder andere chemische Lösungen, da dadurch das Gehäuse angegriffen oder gar die Funktion beeinträchtigt werden kann.

#### **Entsorgung**

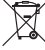

Elektronische Geräte sind Wertstoffe und gehören nicht in den Hausmüll. Entsorgen Sie das Produkt am Ende seiner Lebensdauer gemäß den geltenden gesetzlichen Bestimmungen.

### **Technische Daten**

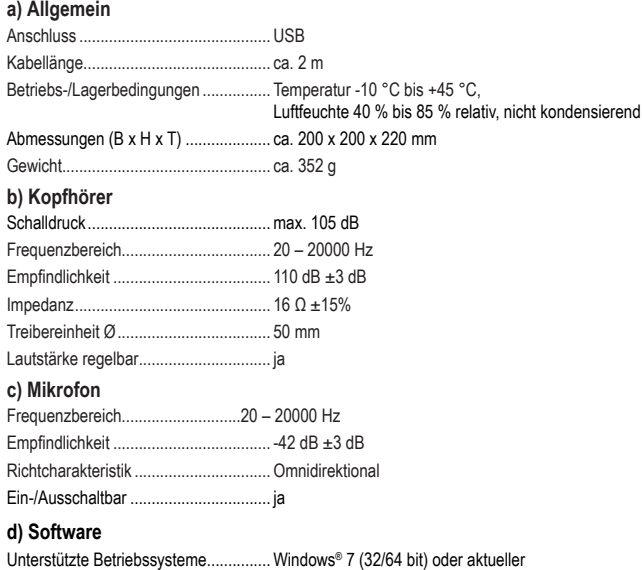

Mac OS 10.4.7 oder aktueller

Dies ist eine Publikation der Conrad Electronic SE, Klaus-Conrad-Str. 1, D-92240 Hirschau (www.conrad.com). Alle Rechte einschließlich Übersetzung vorbehalten. Reproduktionen jeder Art, z. B. Fotokopie, Mikroverfilmung, oder die Erfassung in elektronischen Datenverarbeitungsanlagen, bedürfen der schriftlichen Genehmigung des Herausgebers. Nachdruck, auch auszugsweise, verboten. Die Publikation entspricht dem technischen Stand bei Drucklegung. © Copyright 2020 by Conrad Electronic SE. \*2274624\_v1\_0920\_02\_dh\_m\_de

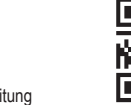

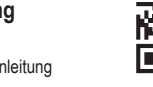

п

- 
- 

Bedienungsanleitung nicht beantwortet werden, wenden Sie sich an unseren technischen Kun-

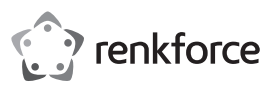

## **Operating instructions 7.1 Surround Sound Gaming Headset with LEDs Item no. 2274624**

#### **Intended use**

The product is intended for use as a headphone with microphone and is suitable for connection via a USB port to a computer, or other digital audio devices or game consoles.

The included software is compatible with Windows® and Mac operating systems.

For safety and approval purposes, do not rebuild and/or modify this product. Using the product for purposes other than those described above may damage the product. In addition, improper use can cause hazards such as short circuits or fire. Read the instructions carefully and store them in a safe place. Only make this product available to third parties together with its operating instructions.

This product complies with statutory, national and European regulations. All company and product names are trademarks of their respective owners. All rights reserved.

# 同盟

• Headset

**Package contents** • Operating instructions

#### **Up-to-date operating instructions**

Download the latest operating instructions via the link www.conrad.com/downloads or scan the QR code. Follow the instructions on the website.

#### **Explanation of symbols**

An exclamation mark in a triangle indicates important instructions in this operating manual which absolutely have to be observed. The arrow symbol indicates special in-

formation and advice on how to use the product.

#### **Safety instructions**

**Read the operating instructions and safety information carefully. If you do not follow the safety information and information on proper handling in these operating instructions, we will assume no liability for any resulting personal injury or damage to property. Such cases will invalidate the warranty/guarantee.**

#### **Product overview**

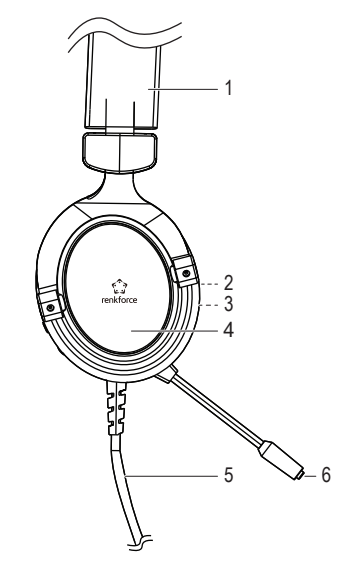

- This device is not a toy. Keep it out of the reach of children and pets.
	- Do not leave packaging material lying around carelessly. It may become a dangerous plaything for children.
	- Protect the product from extreme temperatures, direct sunlight, strong jolts, high humidity, moisture, flammable gases, vapours and solvents.
	- Do not place the product under any mechanical stress.

If it is no longer possible to operate the product safely, stop using it and prevent unauthorised use. Safe operation can no longer be guaranteed if the product:

- is visibly damaged,
- is no longer working properly,
- has been stored for extended periods in poor ambient conditions or
- has been subiected to any serious transportrelated stress.

• Handle the product carefully. Jolts, impacts or a fall even from a low height may damage the product.

• Always observe the safety information and operating instructions of any other devices which are connected to the product.

- Do not listen to music at an excessive volume for prolonged periods. This may damage your hearing.
- Consult a technician if you are not sure how to use or connect the product, or if you have concerns about safety
- Maintenance, modifications and repairs must be carried out by a technician or a specialist repair centre.

If you have any questions which are not answered in these operating instructions, contact our technical support service or other technical personnel.

- 1 Adjustable headband
- 2 Microphone on/off
- Volume control
- 4 Earcup
- 5 USB cable
- 6 Microphone

## **Getting started, use**

#### **a) Download and install software**

- To use the virtual 7.1 surround sound function of the gaming headset, you need to download and install the software from www.conrad.com/downloads and enter the item number.
- Make sure that the headset is not connected to the USB port on your computer before you start the software installation.
- After completing the installation, connect the gaming headset to the computer, as described in the next section. Then you can make various individual settings in the software.

#### **b) Connection**

 $\epsilon$ 

- Insert the USB-A plug on the cable into a free USB port of your computer. The computer does not need to be switched off.
- The operating system will recognise new hardware and install the necessary drivers (these are included in the operating system).

#### **c) Putting on the headset**

- First turn the volume down with the volume control.
- Put the gaming headset on so that the microphone is on the left side. You can adjust the width of the headband by pulling apart the left and right earcups. You can place the microphone in front of or next to your mouth as desired using the flexible bracket.

#### **d) Adjusting the volume**

Use the volume control to set the desired volume for playback via the headphones:

 $\rightarrow$  The microphone volume must be adjusted via the volume control in the operating system.

#### **Troubleshooting**

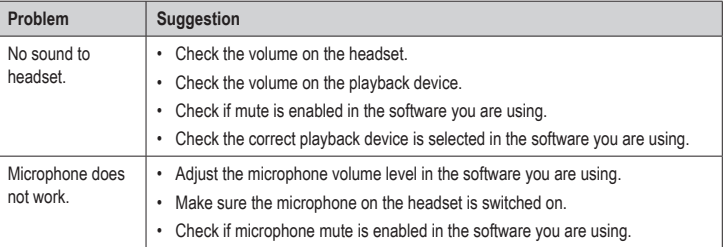

#### **Care and cleaning**

- Disconnect the product from the USB port before cleaning.
- Use a dry, lint-free cloth to clean the product.

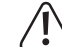

Never use aggressive detergents, rubbing alcohol or other chemical solutions, as these may damage the casing or cause the product to malfunction.

Electronic devices are recyclable waste and must not be placed in household waste. At the end of its service life, dispose of the product according to the relevant statutory regulations.

#### **Disposal**

M

## **Technical data**

## **a) General information**

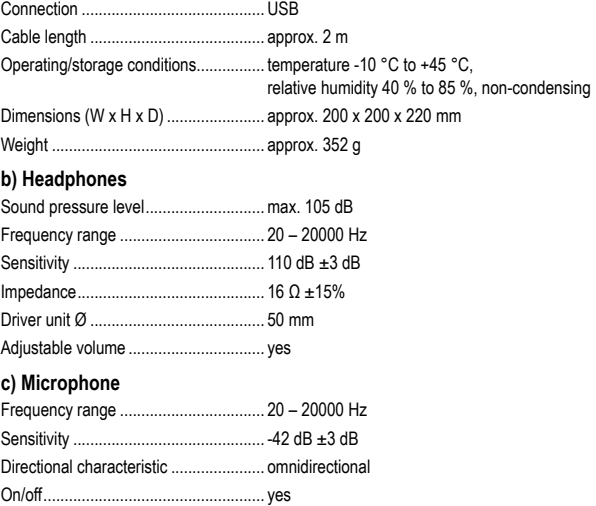

## **d) Software**

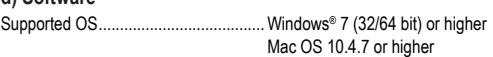

This is a publication by Conrad Electronic SE, Klaus-Conrad-Str. 1, D-92240 Hirschau (www.conrad.com) All rights including translation reserved. Reproduction by any method, e.g. photocopy, microfilming, or the capture in electronic data processing systems require the prior written approval by the editor. Reprinting, also in part, is prohibited This publication represent the technical status at the time of printing. © Convright 2020 by Conrad Electronic SE. The Contract of the Contract of the Contract of the magnetic SE

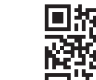

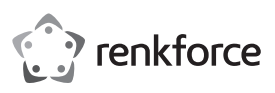

## **Mode d'emploi Casque de jeu avec son Surround 7.1 équipé de DEL N° de commande 2274624**

#### **Utilisation conforme**

Le produit est un casque doté d'un microphone, il peut être branché au port USB d'un ordinateur, d'un autre appareil audio numérique ou d'une console de jeu

#### Le logiciel inclus est compatible avec les systèmes \* d'exploitation Windows® et Mac.

Pour des raisons de sécurité et d'homologation, toute transformation et/ou modification du produit est interdite. Si vous utilisez le produit à d'autres fins que celles décrites précédemment, vous risquez de l'endommager. Par ailleurs, une utilisation incorrecte peut être source de dangers tels que les courts-circuits, les incendies. Lisez attentivement le mode d'emploi et conservez-le. Ne donnez le produit à un tiers qu'accompagné de son mode d'emploi.

Le produit est conforme aux exigences légales européennes et nationales en vigueur. Tous les noms d'entreprises et appellations de produits contenus dans ce mode d'emploi sont des marques déposées de leurs propriétaires respectifs. Tous droits réservés.

#### **Contenu d'emballage**

• Casque

• Mode d'emploi

#### **Modes d'emploi actuels**

Téléchargez les modes d'emplois actuels sur le lien www.conrad.com/downloads ou bien scannez le code QR représenté. Suivez les indications du site internet.

#### **Explication des symboles**

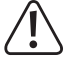

Le symbole avec un point d'exclamation contenu dans un triangle attire l'attention sur les consignes importantes du mode d'emploi à respecter impérativement.

L'icône de flèche précède les conseils et · remarques spécifiques à l'utilisation.

#### **Consignes de sécurité**

**Lisez attentivement le mode d'emploi dans son intégralité, en étant particulièrement attentif aux consignes** 

**de sécurité. Nous déclinons toute responsabilité en cas de dommage corporel ou matériel résultant du non-respect des consignes de sécurité et des instructions d'utilisation de ce mode d'emploi. En outre, la garantie est annulée dans de tels cas.**

#### **Éléments de fonctionnement**

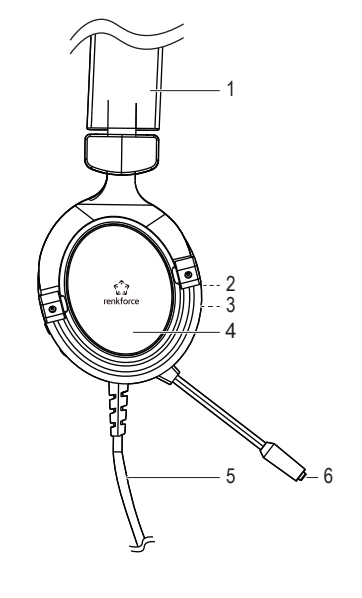

• Ce produit n'est pas un jouet. Gardez-le hors de

portée des enfants et des animaux domestiques. • Ne laissez pas traîner le matériel d'emballage. Cela pourrait devenir un jouet très dangereux pour les enfants.

- Le produit ne doit pas être exposé à des températures extrêmes, à la lumière directe du soleil, à des secousses intenses, à une humidité élevée, à l'eau, à des gaz inflammables, à des vapeurs et à des solvants
- N'exposez pas le produit à des contraintes mécaniques

• Si une utilisation en toute sécurité n'est plus possible, cessez d'utiliser le produit et protégez-le contre une utilisation accidentelle. Une utilisation en toute sécurité n'est plus garantie si le produit :

- présente des traces de dommages visibles,
- ne fonctionne plus correctement,
- a été rangé dans des conditions inadéquates sur une longue durée, ou
- a été transporté dans des conditions très rudes.

Manipulez le produit avec précaution. Les chocs, les coups et les chutes, même d'une faible hauteur, suffisent pour endommager l'appareil.

- Respectez également les consignes de sécurité et le mode d'emploi des autres appareils connectés au produit.
- Il est déconseillé d'écouter de la musique de manière prolongée à un volume sonore excessif. Cela peut occasionner des troubles auditifs.
- Adressez-vous à un technicien spécialisé si vous avez des doutes concernant le mode de fonctionnement, la sécurité ou le raccordement de l'annareil

• Toute opération d'entretien, de réglage ou de réparation doit être effectuée par un spécialiste ou un atelier spécialisé.

Si vous avez encore des questions auxquelles ce mode d'emploi n'a pas su répondre, veuillez vous adresser à notre service technique ou à un expert.

- 1 Serre-tête réglable
- 2 Commutateur marche/arrêt du microphone
- 3 Réglage du volume
- 4 Oreillette
- 5 Câble USB
- 6 Microphone

## **Mise en service, fonctionnement**

#### **a) Téléchargement et installation du logiciel**

- Pour utiliser la fonction de son surround 7.1. virtuel du casque de jeu, vous devez télécharger le logiciel sur le site Web du produit, à l'adresse www.conrad.com/downloads et saisissez le numéro de l'article.
- Assurez-vous que le casque n'est pas connecté au port USB de votre ordinateur avant de commencer l'installation du logiciel.
- Une fois l'installation terminée, connectez le casque de jeu à votre ordinateur, voir la section suivante. Vous pouvez ensuite effectuer les différents réglages individuels à partir du logiciel.

#### **b) Connexion**

 $\epsilon$ 

- Reliez la fiche USB-A du câble à un port USB libre de l'ordinateur. L'ordinateur n'a pas besoin d'être éteint.
- Le système d'exploitation détecte un nouveau matériel et installe les pilotes nécessaires qu'il contient.

#### **c) Positionnement**

- Réduisez d'abord le volume à l'aide du bouton de réglage du volume.
- Mettez le casque de jeu de sorte que le microphone se trouve à gauche. La largeur du serre-tête peut être réglée en écartant l'oreillette gauche ou droite. Le microphone peut être placé au choix devant ou à côté de la bouche à l'aide du serre-tête réglable.

#### **d) Réglage du volume**

Utilisez la touche de réglage du volume) pour régler le volume de lecture avec les oreillettes à votre convenance :

Le volume du microphone doit être réglé à l'aide du bouton de réglage du volume du système d'exploitation.

#### **Dépannage**

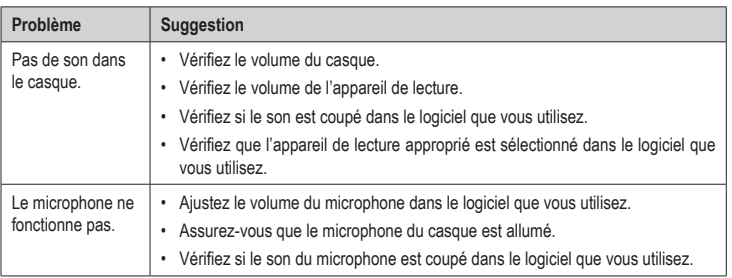

#### **Entretien et nettoyage**

• Débranchez le produit du port USB avant de le nettoyer.

• Pour nettoyer le produit, utilisez un chiffon sec et non pelucheux.

N'utilisez en aucun cas des produits de nettoyage abrasifs, de l'alcool ou d'autres produits chimiques pour le nettoyage : cela risquerait d'endommager le boîtier, voire de provoquer des dysfonctionnements.

#### **Élimination des déchets**

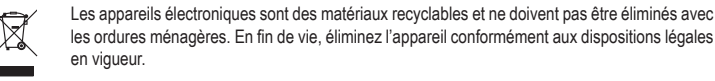

#### **Données techniques**

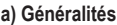

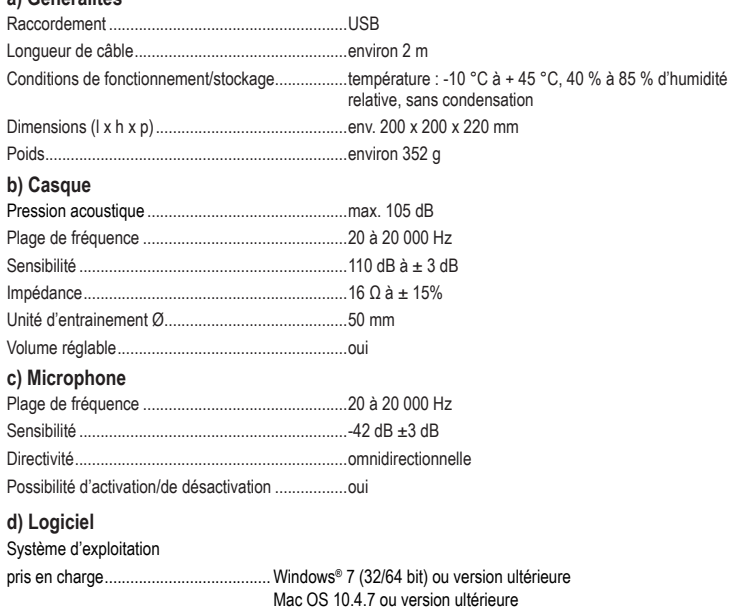

Ceci est une publication de Conrad Electronic SE, Klaus-Conrad-Str. 1, D-92240 Hirschau (www.conrad.com). Tous droits réservés, y compris de traduction. Toute reproduction, quelle qu'elle soit (p. ex. photocopie, microfilm, sais dans des installations de traitement de données) nécessite une autorisation écrite de l'éditeur. Il est interdit de le réimpri-<br>mer, même par extraits. Cette publication correspond au niveau technique du moment de la mise © Copyright 2020 by Conrad Electronic SE. \*2274624\_v1\_0920\_02\_dh\_m\_fr

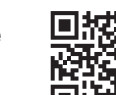

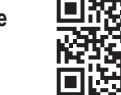

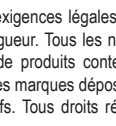

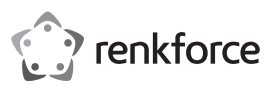

## **Gebruiksaanwijzing 7.1 Surround-Sound Gaming-Headset met LEDs Bestelnr. 2274624**

#### **Beoogd gebruik**

Het product is bedoeld als hoofdtelefoon met microfoon en is geschikt om te worden aangesloten via een USB-poort aan computers, andere digitale audio-apparaten of spelconsoles.

#### De meegeleverde software is compatibel met Windows®- en Mac-besturingssystemen.

In verband met veiligheid en normering zijn geen aanpassingen en/of wijzigingen aan dit product toegestaan. Als het product voor andere doeleinden wordt gebruikt dan de hiervoor beschreven doeleinden, kan het product beschadigd raken. Bovendien kan bij verkeerd gebruik een gevaarlijke situatie ontstaan met als gevolg bijvoorbeeld kortsluiting, brand, etc. Lees de gebruiksaanwijzing zorgvuldig door en bewaar deze goed. Geef het product alleen samen met de gebruiksaanwijzing door aan derden.

Het product voldoet aan de nationale en Europese wettelijke voorschriften. Alle vermelde bedrijfs- en productnamen zijn handelsmerken van de respectievelijke eigenaren. Alle rechten voorbehouden.

#### **Leveringsomvang**

- Headset
- Gebruiksaanwijzing

#### **Actuele gebruiksaanwijzingen**

Download de actuele gebruiksaanwijzingen via de link www.conrad.com/downloads of scan ze met behulp van de afgebeelde QR-code. Volg de aanwijzingen op de website.

#### **Verklaring van de symbolen**

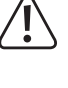

Het symbool met een uitroepteken in een driehoek wijst op belangrijke aanwijzingen in deze gebruiksaanwijzing die moeten worden nageleefd.

Het pijl-symbool ziet u waar bijzondere tips en aanwijzingen over de bediening gegeven worden.

#### **Veiligheidsinstructies**

**Lees de gebruiksaanwijzing zorgvuldig door en let vooral op de veiligheidsinstructies. Als u de veiligheidsinstructies en de aanwijzingen voor een juiste bediening in deze gebruiksaanwijzing niet opvolgt, kunnen wij niet aansprakelijk worden gesteld voor het daardoor ontstane persoonlijke letsel of schade aan voorwerpen. Bovendien vervalt in dergelijke gevallen de aansprakelijkheid/garantie.**

#### **Bedieningselementen**

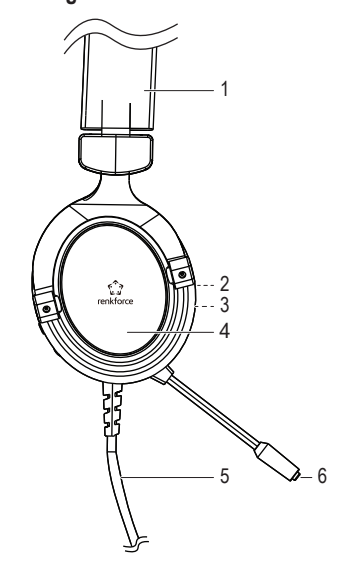

- Het product is geen speelgoed. Houd het buiten bereik van kinderen en huisdieren.
	- Laat verpakkingsmateriaal niet achteloos rondslingeren. Dit kan gevaarlijk materiaal worden voor spelende kinderen.
	- Bescherm het product tegen extreme temperaturen, direct zonlicht, zware schokken, hoge vochtigheid, vocht, ontvlambare gassen, dampen en oplosmiddelen.
	- Stel het product niet bloot aan welke mechanische belasting dan ook.
	- Als het niet langer mogelijk is het product veilig te gebruiken, stel het dan buiten bedrijf en zorg ervoor dat niemand het per ongeluk kan gebruiken. Veilig gebruik kan niet langer worden gegarandeerd wanneer het product:
	- zichtbaar is beschadigd
	- niet meer naar behoren werkt, - gedurende langere tijd onder ongunstige om-
	- standigheden is bewaard of
	- onderhevig is geweest aan ernstige vervoergerelateerde belastingen.
	- Behandel het product met zorg. Schokken, stoten of zelfs vallen vanaf een geringe hoogte kunnen het product beschadigen.
	- Neem ook de veiligheidsinstructies en gebruiksaanwijzingen van alle andere apparaten in acht die met het product zijn verbonden.
	- Luister niet te lang naar te hard afgespeelde muziek. Hierdoor kan het gehoor beschadigd raken.
	- Raadpleeg een expert wanneer u twijfelt over het juiste gebruik, de veiligheid of het aansluiten van het product.
	- Laat onderhoud, aanpassingen en reparaties alleen uitvoeren door een specialist of door een erkend servicecentrum.
	- Als u nog vragen heeft die niet door deze gebruiksaanwijzing zijn beantwoord, neem dan contact op met onze technische dienst of andere specialisten.

## **Ingebruikname, gebruik**

#### **a) Download en installeer software**

- Om de virtuele 7.1. surround soundfunctie van de gamingheadset te gebruiken, moet u de software downloaden van de productenwebsite op www.conrad.com/downloads en voer het artikelnummer in.
- Zorg ervoor dat de headset niet op de USB-poort van uw computer is aangesloten voordat u met de installatie van de software begint.
- Nadat de installatie is voltooid, sluit u de gamingheadset aan op de computer, zie het volgende gedeelte. Vervolgens kunt u de verschillende individuele instellingen in de software instellen.

#### **b) Aansluiting**

- Sluit de USB-A-stekker van de kabel aan op een vrije USB-poort op uw computer. De computer hoeft daarvoor niet uitgezet te worden.
- Het besturingssysteem detecteert nieuwe hardware en installeert de vereiste stuurprogramma's, deze zijn opgenomen in het besturingssysteem.

#### **c) Opstellen**

- Zet eerst het volume laag met volumeregelaar.
- Zet de gamingheadset op met de microfoon aan de linkerkant. De breedte van hoofdbeugel kan worden aangepast door de linker- en rechter oorschelp uit elkaar te trekken. De microfoon kan naar wens door de flexibele beugel voor of naast de mond worden geplaatst.

#### **d) Volume instellen**

U kunt u het gewenste volume voor weergave via de hoofdtelefoon met volumeregeling instellen:

 $\rightarrow$ Het microfoonvolume moet worden aangepast d.m.v. de volumeregeling van het besturingssysteem.

#### **Verhelpen van storingen**

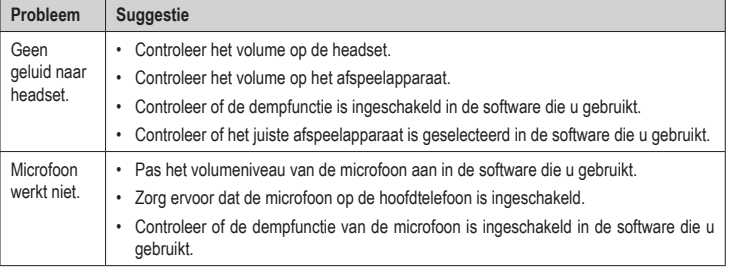

#### **Onderhoud en reiniging**

• Koppel het product los van de USB-poort voordat u het schoonmaakt.

• Gebruik een droog, pluisvrij doekje voor de reiniging van het product.

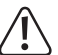

Gebruik in geen geval agressieve reinigingsmiddelen, reinigingsalcohol of andere chemische producten omdat de behuizing beschadigd of de werking zelfs belemmerd kan worden.

Elektronische apparaten zijn recyclebare stoffen en horen niet bij het huisvuil. Voer het product

aan het einde van zijn levensduur volgens de geldende wettelijke bepalingen af.

### **Verwijdering**

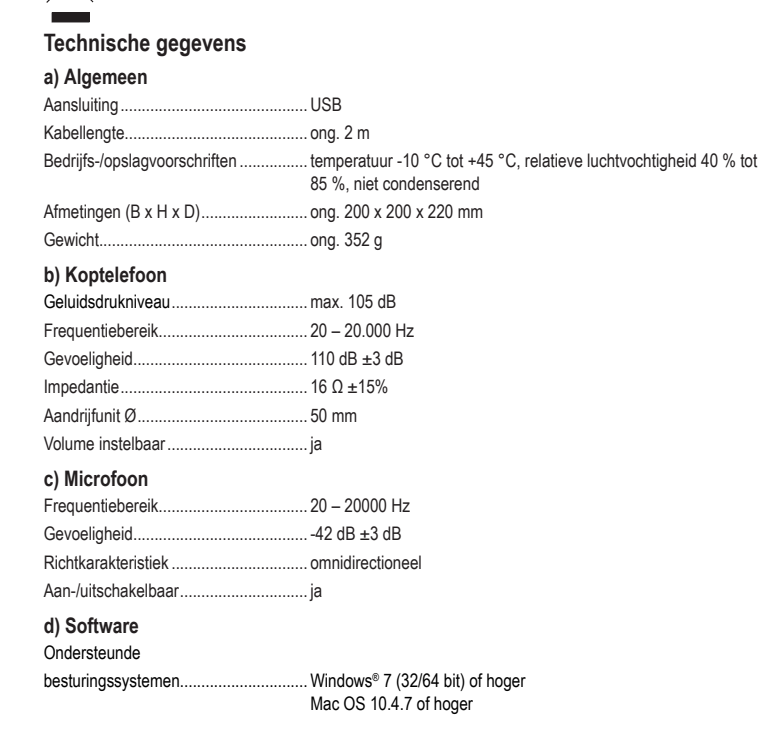

Dit is een publicatie van Conrad Electronic SE, Klaus-Conrad-Str. 1, D-92240 Hirschau (www.conrad.com). Alle rechten, vertaling inbegrepen, voorbehouden. Reproducties van welke aard dan ook, bijvoorbeeld fotokopie, microverfilming of de registratie in elektronische gegevensverwerkingsapparatuur, vereisen de schriftelijke toestemming van de<br>uitgever. Nadruk, ook van uittreksels, verboden. De publicatie voldoet aan de technische stand bij h © Copyright 2020 by Conrad Electronic SE. \*2274624\_v1\_0920\_02\_dh\_m\_nl

- 1 Verstelbare hoofdbeugel
- 2 Schakelaar voor microfoon aan/uit
- 3 Volumeregelaar
- 4 Oorscheln
- 5 USB-kabel
- 6 Microfoon

 $\epsilon$